## 说明

支付宝充值后实际已到账,平台中没有充值成功,这种情况一般是充值后回调问题,可按以下步骤排查

- 在平台中配置 【后台】-【系统】-【全局设置】-【接口】-【微信/支付宝充值回调域名】,格 式如: <https://www.weixin.com>
- 是否使用CDN∏如有使用,可配置一个无CDN的二级域名, 配置到第一点的位置
- 主控服务器网络不顺畅, 无法正常接收回调, 请检查网络或者更换主控服务器DNS后尝试

## 可使用支付宝官方排查工具查询获取通知状态

## [排查工具链接](https://opensupport.alipay.com/support/checktools?ant_source=antsuppor&wework_cfm_code=MBoMqo%2F87WNzrEoFmHcJHv4aZbFF5LZqs7obbKRQgxa5yEUZr8kUArcHICO2sEXRuGih5hgH3WXPYpNprKyWwPSDr5aGZpVHQOQOTiPm%2F1Q1M8ulTcpE%2FPnZcqWSR82aGg%3D%3D)

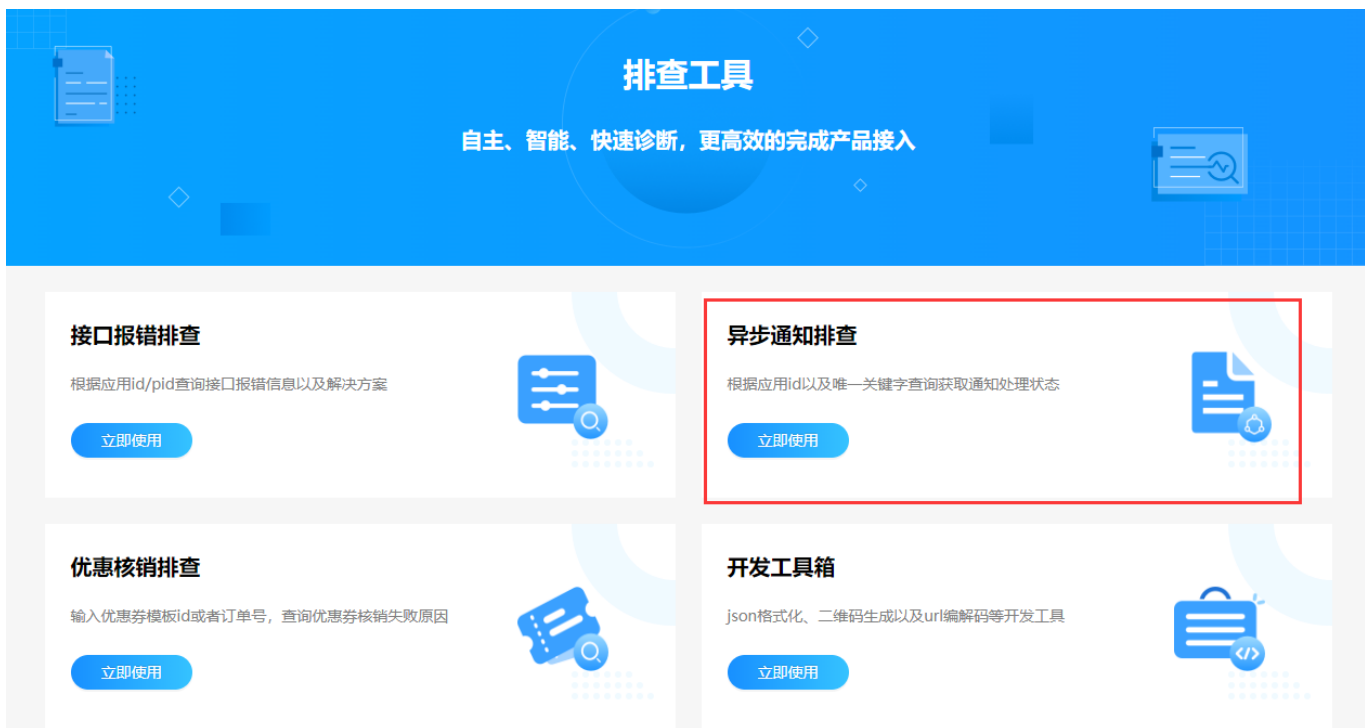

## 响应**:Http**状态码0

[异步](https://opendocs.alipay.com/support/01rawb)[http0](https://opendocs.alipay.com/support/01rawb)[排查方案](https://opendocs.alipay.com/support/01rawb)